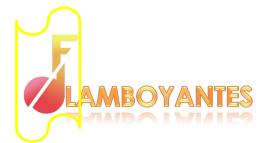

## **ISRC CODES**

## ISRC - How to create your own codes.

You can generate and use ISRC yourself now! (see example below).

ISRC example (these can also be used as full-fledged codes):

- NOUA11901010
- NOUA11901020
- NOUA11901030
- NOUA11901040
- NOUA11901100
- NOUA11901110

## **Explanation:**

- NOUA1 = (Flamboyantes). These numbers / letters are called registrant code and tell which manufacturer first registered ISRC on the recording.
- **19** = Year of publication (If you master in 2019, but it is to be published in 2020, you use 20 on the year).
- **01** = Indicates the record label's release number within a given year, or in total if you do not have many releases per year.
- **01** = Numbering of the recording. NOTE! The recordings do not necessarily have to be in numerical order relative to the tracks on the album. The most important thing is that you use the same code on a recording every time it is re-released.
- **D** = This is an index number (often used to indicate whether the recording is a remix or similar, as the remixer must have its own code. An Original Version has 0 at the end, but any remix versions have 1, 2, 3, etc. ).

## NB!

This is a suggested system for the codes. The last 5 digits of the code are at your disposal as the owner of the code, and you are free to create your own system.

The two important principles are that the code should follow the recording on the media it is released (Digital, CD, single, compilation), and that you should not create a new code for a recording that already has a code.